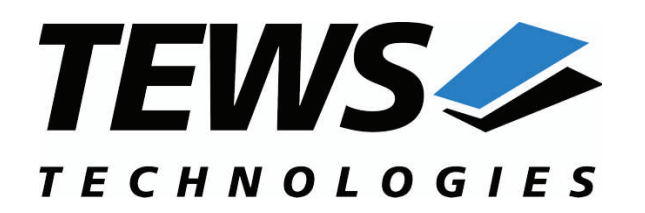

*The Embedded I/O Company*

# **TDRV005-SW-95**

## **QNX6-Neutrino Device Driver**

6 Channel SSI, Incremental Encoder, Counter

Version 1.0.x

## **User Manual**

Issue 1.0.0 October 2007

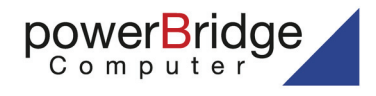

Ehlbeek 15a 30938 Burgwedel fon 05139-9980-0 fax 05139-9980-49 0) 4101 4058 0 4101 4058 19 tews.com

**TEWS TECHNOLOGIES LLC** 

9190 Double Diamond Parkway, Suite 127, Reno, NV 89521, USA www.tews.com

Phone: +1 (775) 850 5830 Fax: +1 (775) 201 0347 e-mail: usasales@tews.com

www.powerbridge.de info@powerbridge.de

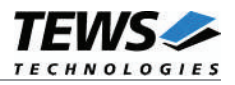

## **TDRV005-SW-95**

QNX6-Neutrino Device Driver

6 Channel SSI, Incremental Encoder, Counter

Supported Modules: TPMC117

This document contains information, which is proprietary to TEWS TECHNOLOGIES GmbH. Any reproduction without written permission is forbidden.

TEWS TECHNOLOGIES GmbH has made any effort to ensure that this manual is accurate and complete. However TEWS TECHNOLOGIES GmbH reserves the right to change the product described in this document at any time without notice.

TEWS TECHNOLOGIES GmbH is not liable for any damage arising out of the application or use of the device described herein.

 $@2007$  by TEWS TECHNOLOGIES GmbH

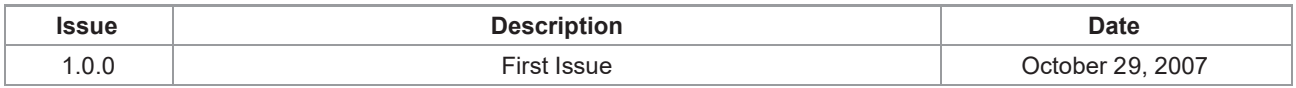

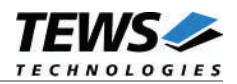

## **Table of Contents**

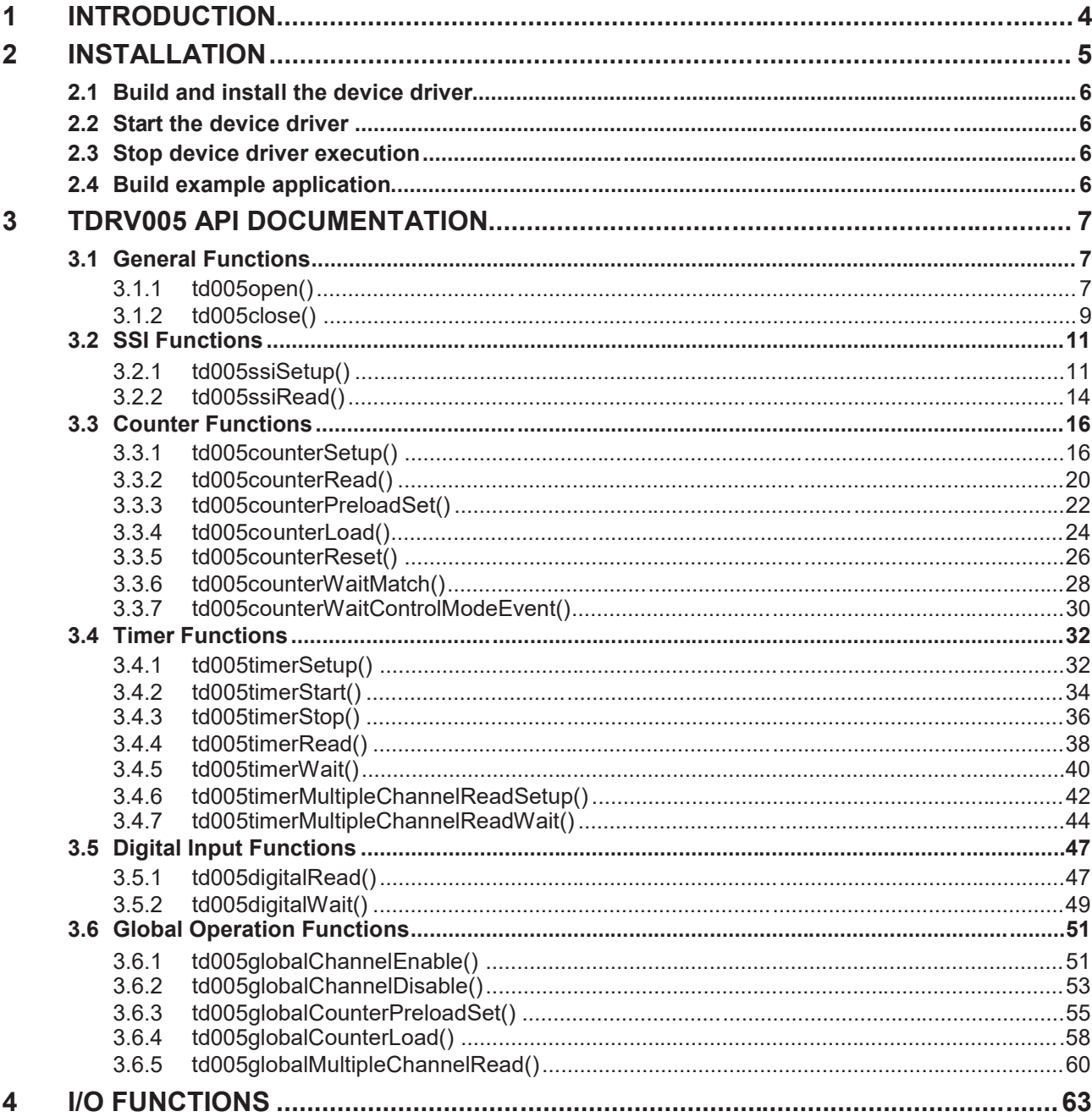

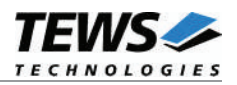

# **1 Introduction**

The TDRV005-SW-95 QNX6 -Neutrino device driver allows the operation of the TPMC117 PMC conforming to the QNX6-Neutrino I/O system specification.

The provided Application Programming Interface (API) should be used to access the TDRV005 specific functions. This API enhances the compatibility of a TDRV005 based application to different operating systems. The API itself makes usage of an abstraction layer, which adapts the different operating system entry calls. This results in a compatibility of the API too.

The TDRV005-SW-95 device driver and its API supports the following features:

- $\triangleright$  operate channels in SSI mode
	- o setup and configure channel (SSI or SSI listen-only)
	- o read SSI data
- $\triangleright$  operate channels in Counter mode
	- o setup and configure channel
	- o read counter data
	- o setup preload value
	- o load preload value into counter
	- o reset counter
	- o wait for MATCH event
	- o wait for ControlMode event
- $\triangleright$  operate the onboard interval timer
	- o setup and configure interval timer
	- o start and stop interval timer
	- o read interval timer value
	- o wait for interval timer event
	- $\circ$  setup and use interval timer as trigger event for simultaneous multiple channel read
- $\triangleright$  enable and disable multiple channels simultaneously
- simultaneously read multiple channel values
- $\triangleright$  setup and load counter preload values simultaneously

The TDRV005-SW-95 supports the modules listed below:

TPMC117 6 Channel Interface 6 Channel SSI, Incremental Encoder, Counter

#### **In this document all supported modules and devices will be called TDRV005. Specials for certain devices will be advised.**

To get more information about the features and use of TPMC117 devices it is recommended to read the manuals listed below.

TPMC117 User manual TPMC117 Engineering Manual

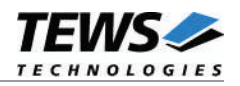

# **2 Installation**

Following files are located on the distribution media:

Directory path 'TDRV005-SW -95':

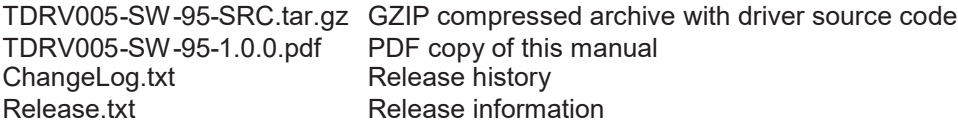

For installation the files have to be copied to the desired target directory.

The GZIP compressed archive TDRV005-SW-95-SRC.tar.gz contains the following files and directories:

Directory path './tdrv005/':

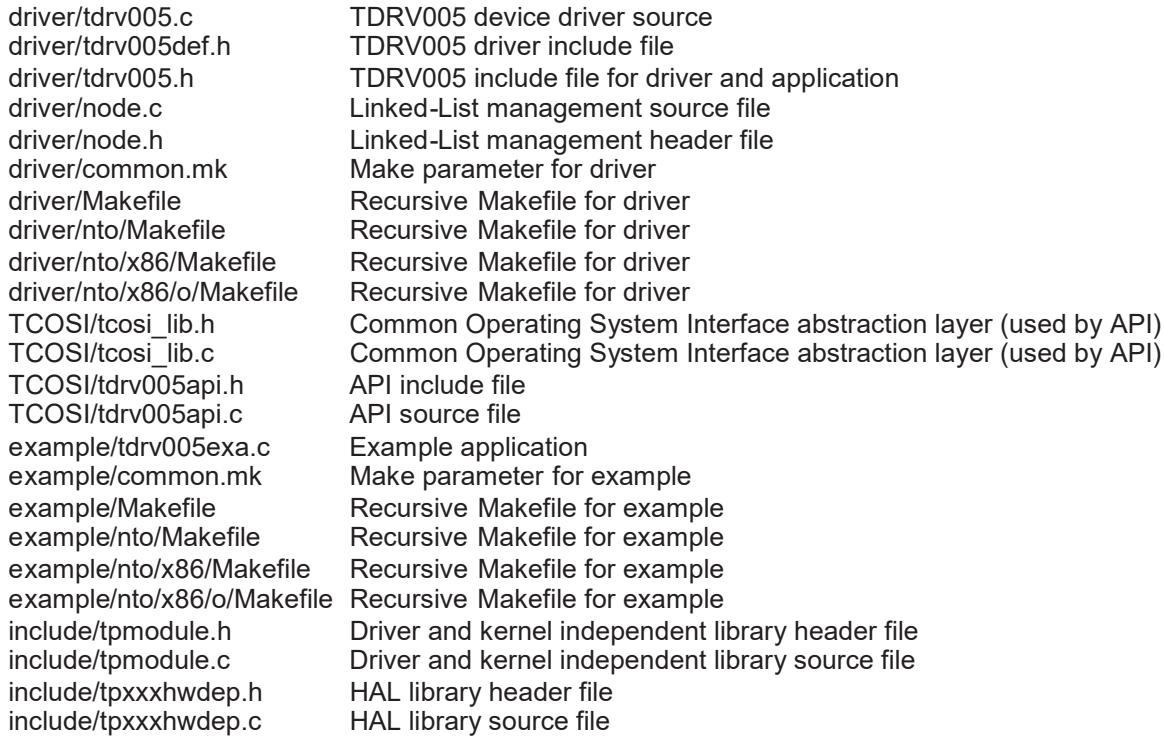

In order to perform an installation, extract all files of the archive TDRV005-SW-95-SRC.tar.gz to the /usr/src directory. The command 'tar -xzvf TDRV005-SW -95-SRC.tar.gz' will extract the files into the local directory.

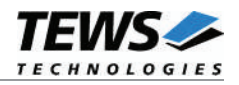

## **2.1 Build and install the device driver**

```
Change to the target directory
# cd /usr/src/tdrv005
```
Change to the driver subdirectory # cd driver

Create and install the driver in the module directory # make install

## **2.2 Start the device driver**

Start the device driver process in background mode # tdrv005 &

For debugging it may be useful to start the device driver in verbose mode, the driver will print out information and error messages. To start the device driver in verbose mode enter: # tdrv005 –v

## **2.3 Stop device driver execution**

The driver can be stopped using the *kill* command. To get the ID of the device driver process the *ps* command can be used.

**Do not use the** *Ctrl^C* **command for device driver termination!**

**Device driver termination using** *Ctrl^C* **may cause a freeze of the system, a termination with the kill command is save.**

## **2.4 Build example application**

First you have to make the application interface file available, the simplest way is to copy into the example directory.

Change into the example application directory: # cd /usr/src/tdrv005/example

Now build the example: # make

After build has completed the example can be executed (e.g.):

# nto/x86/o/tdrv005exa

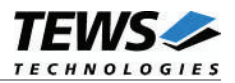

# **3 TDRV005 API Documentation**

This TDRV005 Device Driver Application Programming Interface (API) enhances the compatibility of a TDRV005 based application to different operating systems. The API itself uses an abstraction layer called Common Operating System Interface (TCOSI), which hides the different operating system entry functions like open(), close(), read(), write() and devctl() under a well-defined interface. This results in an operating system independent design of the API.

The TDRV005 API concept helps to provide applications on different operating systems and platforms with only a few changes to the application itself.

**The files placed in the** *TCOSI* **subdirectory must be included to the application project.**

## **3.1 General Functions**

## **3.1.1 td005open()**

#### **NAME**

td005open() – opens a device.

## **SYNOPSIS**

int td005open ( char \*DeviceName )

## **DESCRIPTION**

Before I/O can be performed to a device, a file descriptor must be opened by a call to this function.

## **PARAMETERS**

#### *DeviceName*

This parameter points to a null-terminated string that specifies the name of the device.

## **RETURN VALUE**

If the function succeeds, the return value is an open handle called file descriptor to the specified device. If the function fails, a negative error code is returned.

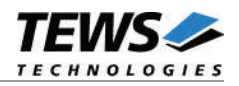

## **ERRORS**

TERR\_INVALID\_HANDLE\_VALUE The specified device does not exist.

## **EXAMPLE**

#include "tdrv005api.h" int FileDescriptor; /\* \*\* open file descriptor to device \*/ FileDescriptor = td005open("/tdrv005/0"); if (FileDescriptor < 0) { /\* handle open error \*/ }

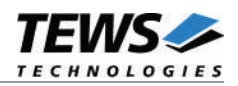

## **3.1.2 td005close()**

## **NAME**

td005close() – closes a device.

## **SYNOPSIS**

int td005close ( int FileDescriptor )

## **DESCRIPTION**

This function closes previously opened devices.

## **PARAMETERS**

#### *FileDescriptor*

This value specifies the file descriptor to the hardware module retrieved by a call to the corresponding open-function.

#### **RETURN VALUE**

TEWS\_OK if the device was closed successfully, otherwise a negative error code.

## **ERRORS**

TERR\_INVALID\_HANDLE\_VALUE Invalid file descriptor specified.

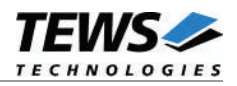

## **EXAMPLE**

```
#include "tdrv005api.h"
int FileDescriptor;
int result;
/ *
** close file descriptor to device
*/
result = td005close( FileDescriptor );
if (result < 0)
{
   /* handle close error */
}
```
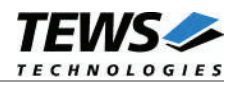

## **3.2 SSI Functions**

## **3.2.1 td005ssiSetup()**

#### **Name**

td005ssiSetup() – sets up a channel for SSI operation.

#### **Synopsis**

int td005ssiSetup ( int FileDescriptor unsigned char Channel, TD005\_SSI\_SETUP \*Options )

#### **Description**

This function sets up a specific channel to the provided SSI configuration. The function returns immediately to the caller after setting up the corresponding channel.

**The SSI channel is not enabled by this command. This must be done by a subsequent call to** *td005globalChannelEnable***.**

#### **Parameters**

#### *FileDescriptor*

This value specifies the file descriptor to the hardware module retrieved by a call to the corresponding open-function.

*Channel*

This value specifies the channel which should be affected. The pre-defined values (TD005\_CH0 – TD005 CH5) must be used. Only one channel may be specified.

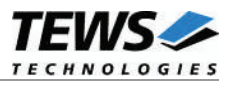

#### *Options*

This value specifies the necessary configuration options in the structure *TD005\_SSI\_SETUP* with the following layout:

typedef struct

#### {

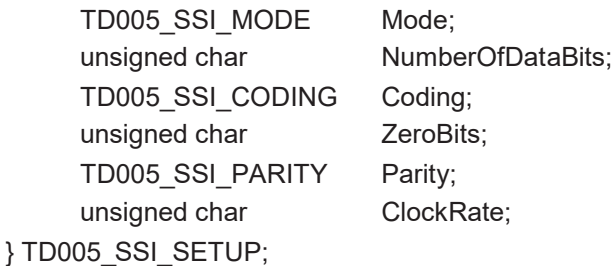

**Members**

#### *Mode*

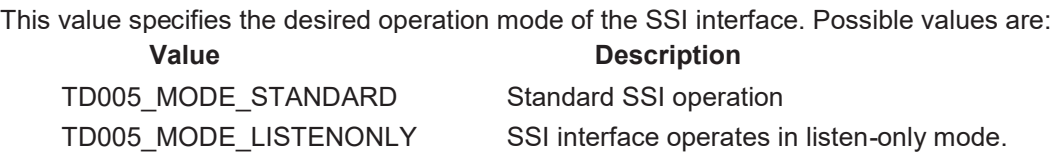

#### *NumberOfDataBits*

This value specifies the number of data bits to use. Possible values are between 1 and 32.

#### *Coding*

This value specifies the desired coding format. Possible values are:

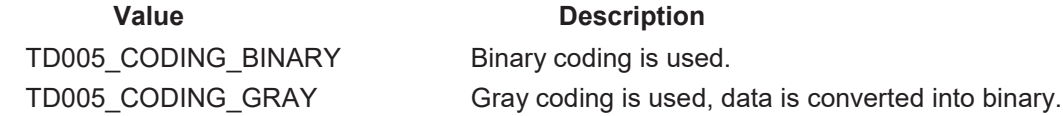

#### *ZeroBits*

This value specifies the number of zero bits to use in combination with parity. Possible values are either 0 or 1.

#### *Parity*

This value specifies what kind of parity bit should be used. Possible values are:

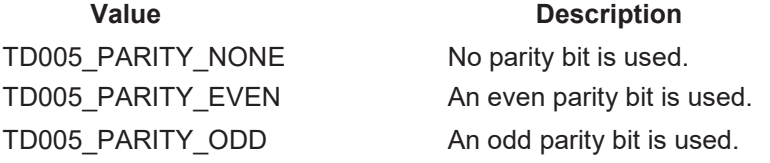

#### *ClockRate*

This value specifies the clock rate for the encoder's serial clock speed. The clock can be programmed in steps of 1μs in the range of 1 to 15.

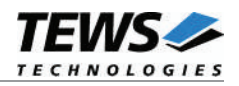

## **Return value**

TEWS\_OK if the channel was configured successfully, otherwise a negative error code.

#### **Errors**

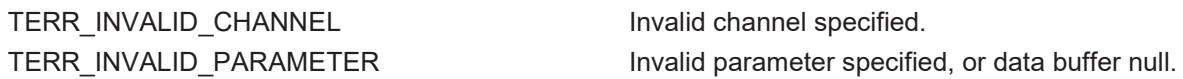

```
#include "tdrv005api.h"
int FileDescriptor;
int result;
TD005 SSI SETUP Options;
/*
** setup the counter with appropriate options
*/
Options.Mode = TD005 MODE STANDARD;
-Options.NumberOfDataBits = 32;
Options.Coding = TD005 CODING BINARY;
Options.ZeroBits = 1;
Options.Parity = TD005 PARITY_NONE;
Options.ClockRate = 10;
result = td005ssiSetup( FileDescriptor, TD005 CH0, &Options );
if (result \langle 0 \rangle{
    /* handle configuration error */
}
```
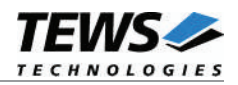

## **3.2.2 td005ssiRead()**

#### **Name**

td005ssiRead() – reads the value of an SSI channel.

## **Synopsis**

```
int td005ssiRead
```
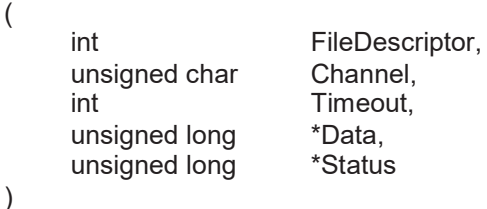

#### **Description**

This function reads the value of the corresponding channel's data register. Only the number of previously configured data bits is valid. The function returns to the caller after the desired channel is read or the specified timeout occurred.

## **Parameters**

#### *FileDescriptor*

This value specifies the file descriptor to the hardware module retrieved by a call to the corresponding open-function.

#### *Channel*

This value specifies the channel which should be affected. The pre-defined values (TD005\_CH0 – TD005 CH5) must be used. Only one channel may be specified.

#### *Timeout*

This value specifies the timeout in milliseconds. If the function should wait indefinitely for the data to be valid, *TD005\_WAIT\_FOREVER* must be specified.

#### *Data*

This parameter points to an unsigned long value were the data register content is stored.

#### *Status*

This parameter points to an unsigned long value were the status register content is stored.

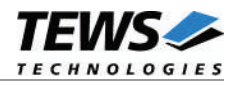

## **Return value**

TEWS\_OK if the read operation was successfully, otherwise a negative error code.

### **Errors**

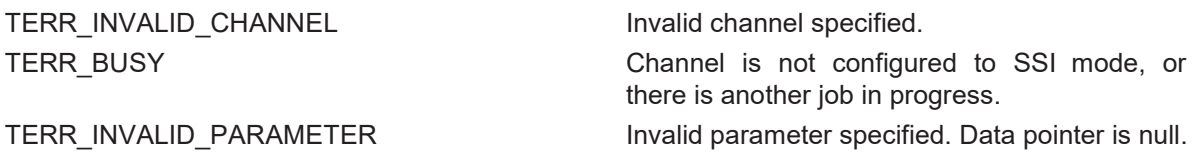

```
#include "tdrv005api.h"
int FileDescriptor;
int result;
unsigned long ssiValue;
unsigned long ssiStatus;
/*
** read the current counter value
*/
result = td005ssiRead( FileDescriptor,
                      TD005_CH0,
                      TD005_WAIT_FOREVER,
                      &ssiValue,
                      &ssiStatus );
if (result == TEWS OK)
{
    printf( SSI Value = 0x\frac{0.8081X}{n}, ssiValue );
    printf( SSI Status = 0x\frac{0.8081X}{n}, ssiStatus );
}
```
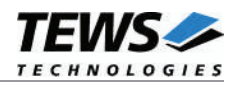

## **3.3 Counter Functions**

## **3.3.1 td005counterSetup()**

#### **Name**

td005counterSetup() – sets up a channel for counter operation.

#### **Synopsis**

int td005counterSetup ( int FileDescriptor, unsigned char Channel, TD005\_COUNTER\_SETUP \*Options )

#### **Description**

This function sets up a specific channel to the provided counter configuration. The function returns immediately to the caller after setting up the corresponding channel.

**The counter channel is not enabled by this command. This must be done by a subsequent call to** *td005globalChannelEnable***.**

#### **Parameters**

#### *FileDescriptor*

This value specifies the file descriptor to the hardware module retrieved by a call to the corresponding open-function.

*Channel*

This value specifies the channel which should be affected. The pre-defined values (TD005\_CH0 – TD005 CH5) must be used. Only one channel may be specified.

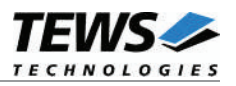

#### *Options*

This value specifies the necessary configuration options in the structure *TD005\_COUNTER\_SETUP* with the following layout:

typedef struct

{

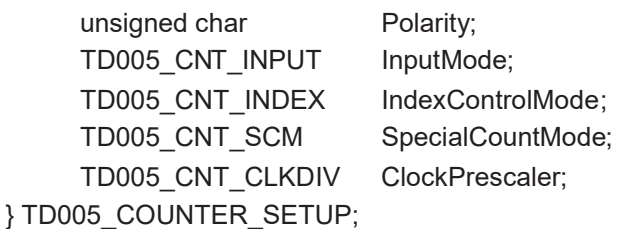

#### **Members**

#### *Polarity*

This value specifies the input polarity of the specified channel. The Input Polarity Control can be used to adapt the input to the input source polarity of A, B and I. Use the following predefined values to generate an OR'ed polarity value.

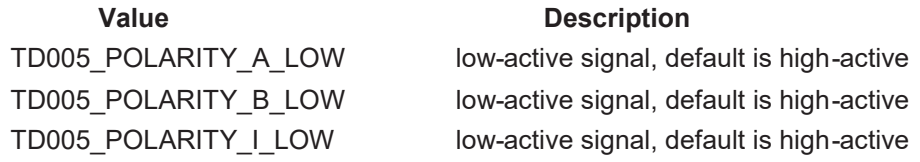

#### *InputMode*

The Input Mode determines the input source and how the counter interprets these input signals. Possible values are:

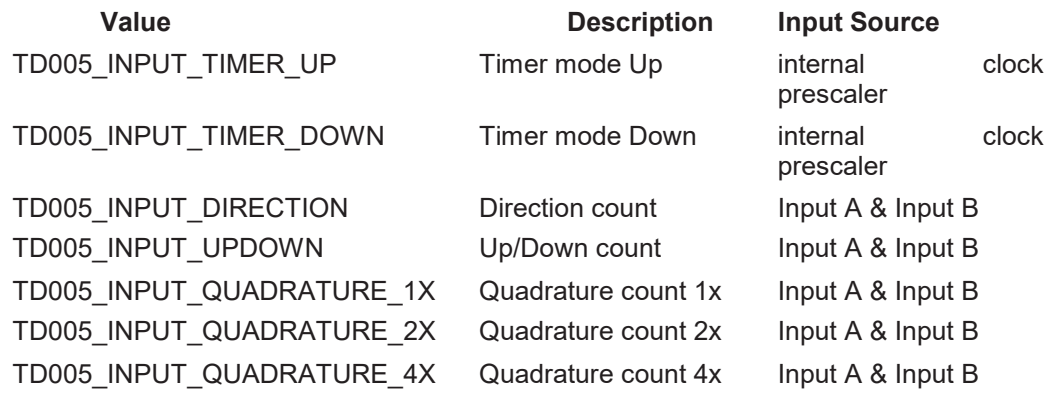

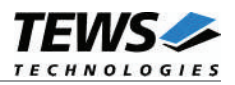

#### *IndexControlMode*

The Index Control Mode determines how the counter interprets events on the I-input. Possible values are:

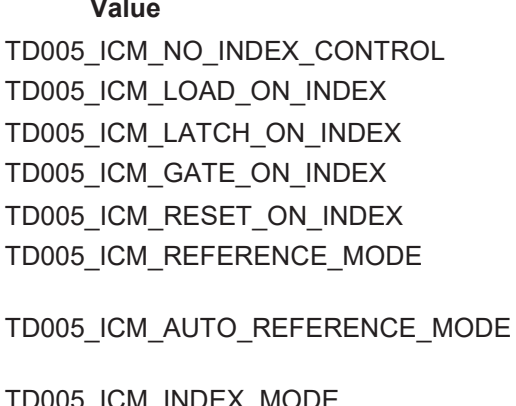

#### **Description**

no I-control load on index signal latch on index signal gate on index signal reset on index signal reference mode (quadrature input mode only) auto-reference mode (quadrature input mode only) TD005\_ICM\_INDEX\_MODE index mode (quadrature input mode only)

#### *SpecialCountMode*

This value specifies the desired special count mode. Possible values are:

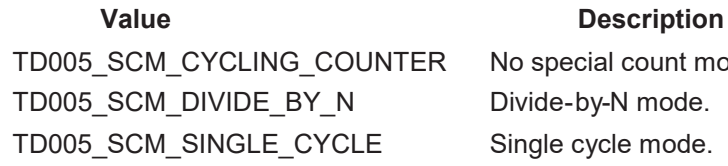

No special count mode, cycling counter. Divide-by-N mode. Single cycle mode.

#### *ClockPrescaler*

This value specifies the internal clock prescaler to be used. Possible values are:

#### **Value Description**

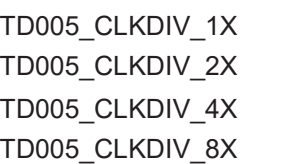

Prescaler 1x, 32 MHz clock Prescaler 2x, 16 MHz clock Prescaler 4x, 8 MHz clock Prescaler 8x, 4 MHz clock

#### **Return value**

TEWS OK if the counter was configured successfully, otherwise a negative error code.

#### **Errors**

TERR\_INVALID\_CHANNEL invalid channel specified. TERR\_INVALID\_PARAMETER invalid parameter specified.

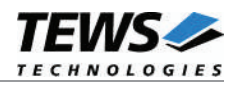

```
#include "tdrv005api.h"
int FileDescriptor;
int result;
TD005 COUNTER SETUP Options;
/*
** setup the counter with appropriate options
*/
Options.Polarity = TD005 POLARITY A LOW |
                          TD005_POLARITY_B_LOW |
                          TD005_POLARITY_I_LOW;
Options.InputMode = TD005 INPUT UPDOWN;
Options.IndexControlMode = TD005_ICM_NO_INDEX_CONTROL;
Options.SpecialCountMode = TD005 SCM CYCLING COUNTER;
Options.ClockPrescaler = TD005 CLKDIV 8X;
result = td005counterSetup( FileDescriptor, TD005 CH0, &Options );
if (result < 0)
{
    /* handle configuration error */
}
```
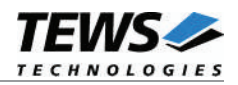

## **3.3.2 td005counterRead()**

#### **Name**

td005counterRead() – reads the value of a counter channel.

## **Synopsis**

```
int td005counterRead
(
    int FileDescriptor,
    unsigned char Channel,
    unsigned long *Data,
    unsigned long *Status
)
```
#### **Description**

This function reads the value of the corresponding channel's data register. The function returns immediately to the caller.

#### **Parameters**

#### *FileDescriptor*

This value specifies the file descriptor to the hardware module retrieved by a call to the corresponding open-function.

#### *Channel*

This value specifies the channel on which the specified event should occur. The pre-defined values (TD005 CH0 – TD005 CH5) must be used. Only one channel may be specified.

*Data*

This parameter points to an unsigned long value were the data register content is stored.

#### *Status*

This parameter points to an unsigned long value were the status register content is stored.

#### **Return value**

TEWS OK if the read operation was successfully, otherwise a negative error code.

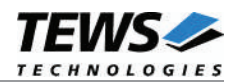

## **Errors**

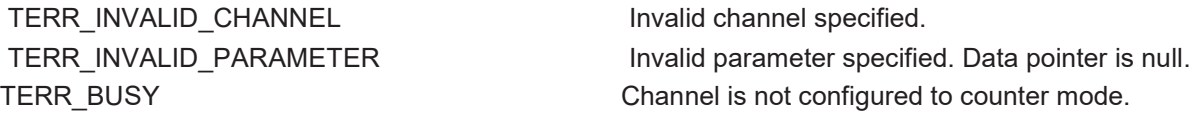

```
#include "tdrv005api.h"
int FileDescriptor;
int result;
unsigned long CounterValue, Status;
/*
** read the current counter value
*/
result = td005counterRead( FileDescriptor,
                           TD005_CH0,
                           &CounterValue,
                           &Status );
if (result == TEWS OK)
{
    printf( Counter Value = 0x\. 81X\n", CounterValue );
    printf( Status Value = 0x%.81X\n", Status );
}
```
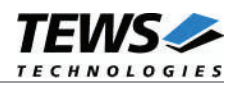

## **3.3.3 td005counterPreloadSet()**

#### **Name**

td005counterPreloadSet() – sets the preload register of a counter channel.

## **Synopsis**

(

```
int td005counterPreloadSet
```
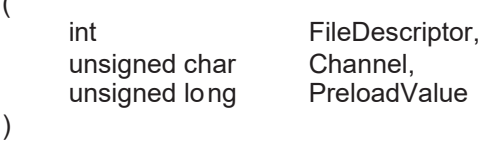

#### **Description**

Set the counter's preload register to the supplied value. The function returns immediately to the caller.

#### **Parameters**

#### *FileDescriptor*

This value specifies the file descriptor to the hardware module retrieved by a call to the corresponding open-function.

#### *Channel*

This value specifies the channel which should be affected. The pre-defined values (TD005\_CH0 – TD005\_CH5) must be used. Only one channel may be specified.

#### *PreloadValue*

This value specifies the new value of the channel's preload register.

#### **Return value**

TEWS\_OK if the counter preload register was set successfully, otherwise a negative error code.

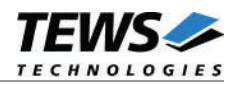

## **Errors**

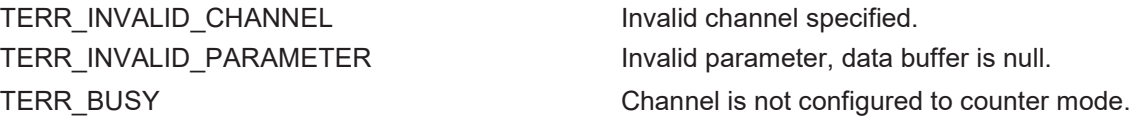

```
#include "tdrv005api.h"
int FileDescriptor;
int result;
unsigned long PreloadValue;
/*
** load counter value
*/
PreloadValue = 0x12345678;
result = td005counterPreloadSet( TD005 CH0, PreloadValue );
if (result < 0)
{
   /* handle error */
}
```
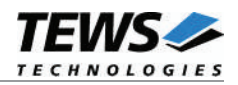

## **3.3.4 td005counterLoad()**

#### **Name**

td005counterLoad() – loads the preload register into the counter channel.

## **Synopsis**

```
int td005counterLoad
(
    int FileDescriptor,
    unsigned char Channel
)
```
#### **Description**

Load the counter to the previously specified value of the counter preload register. The function returns immediately to the caller. To simultaneously load multiple channels, please refer to chapter 3.6.4.

#### **Parameters**

*FileDescriptor*

This value specifies the file descriptor to the hardware module retrieved by a call to the corresponding open-function.

#### *Channel*

This value specifies the channel which should be affected. The pre-defined values (TD005\_CH0 – TD005\_CH5) must be used. Only one channel may be specified.

#### **Return value**

TEWS OK if the counter was loaded successfully, otherwise a negative error code.

#### **Errors**

TERR\_INVALID\_CHANNEL invalid channel specified.

TERR\_INVALID\_PARAMETER invalid parameter, data buffer is null. TERR\_BUSY Channel is not configured to counter mode.

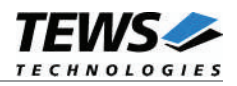

```
#include "tdrv005api.h"
int FileDescriptor;
int result;
/ *
** load counter value
*/
result = td005counterLoad( FileDescriptor, TD005_CH0 );
if (result < 0)
{
   /* handle error */
}
```
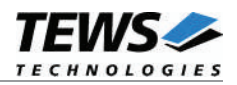

## **3.3.5 td005counterReset()**

#### **Name**

td005counterReset() – resets the counter channel.

## **Synopsis**

```
int td005counterReset
(
    int FileDescriptor,
    unsigned char Channel
)
```
## **Description**

Reset the counter value of the specified channel. The function returns immediately to the caller.

#### **Parameters**

#### *FileDescriptor*

This value specifies the file descriptor to the hardware module retrieved by a call to the corresponding open-function.

#### *Channel*

This value specifies the channel which should be affected. The pre-defined values (TD005\_CH0 – TD005\_CH5) must be used. Only one channel may be specified.

#### **Return value**

TEWS\_OK if the counter was reset successfully, otherwise a negative error code.

#### **Errors**

TERR\_INVALID\_CHANNEL TERR\_INvalid channel specified. TERR\_INVALID\_PARAMETER Invalid parameter, data buffer is null. TERR\_BUSY Channel is not configured to counter mode.

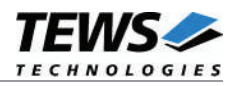

```
#include "tdrv005api.h"
int FileDescriptor;
int result;
/ *
** reset counter value
*/
result = counterReset( FileDescriptor, TD005_CH0 );
if (result < 0)
{
   /* handle error */
}
```
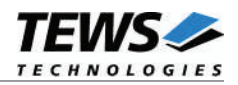

## **3.3.6 td005counterWaitMatch()**

#### **Name**

td005counterWaitMatch() – waits for a counter-match event.

## **Synopsis**

```
int td005counterWaitMatch
```
( int FileDescriptor, unsigned char Channel, unsigned long CompareValue, int Timeout )

## **Description**

Waits until the counter value matches the provided counter compare value. The function returns to the caller if the counter matches the provided compare value, or the specified timeout occurred.

#### **Parameters**

#### *FileDescriptor*

This value specifies the file descriptor to the hardware module retrieved by a call to the corresponding open-function.

#### *Channel*

This value specifies the channel on which the specified event should occur. The pre-defined values (TD005 CH0 – TD005 CH5) must be used. Only one channel may be specified.

#### *CompareValue*

This parameter specifies the value to which the counter should be compared.

#### *Timeout*

This value specifies the timeout in milliseconds. If the function should wait indefinitely for the event to occur, TD005\_WAIT\_FOREVER must be specified.

#### **Return value**

TEWS\_OK if the counter event occurred successfully, otherwise a negative error code.

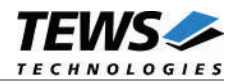

## **Errors**

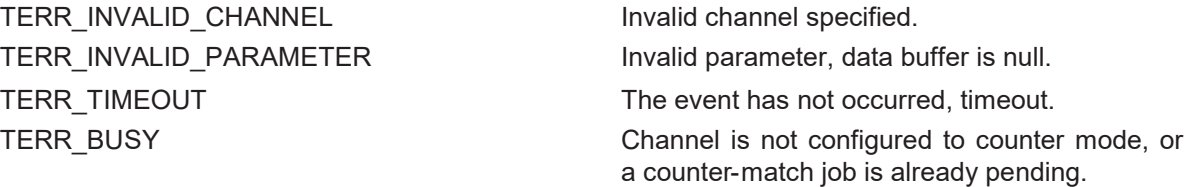

```
#include "tdrv005api.h"
int FileDescriptor;
int result;
unsigned long MatchValue;
/*
** wait indefinitely for counter match event
*/
MatchValue = 0x12345678;
result = td005counterWaitMatch( FileDescriptor,
                               TD005_CH0,
                               MatchValue,
                               TD005_WAIT_FOREVER );
if (result < 0)
{
   /* handle error */
}
```
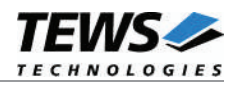

## **3.3.7 td005counterWaitControlModeEvent()**

#### **Name**

td005counterWaitControlModeEvent() – waits for a counter-control-mode event.

## **Synopsis**

(

)

```
int td005counterWaitControlModeEvent
```

```
int FileDescriptor,
unsigned char Channel,
int Timeout
```
#### **Description**

Wait for the control mode event of the counter. The function returns to the caller if the configured control mode event or the specified timeout occurred.

#### **Parameters**

#### *FileDescriptor*

This value specifies the file descriptor to the hardware module retrieved by a call to the corresponding open-function.

#### *Channel*

This value specifies the channel on which the specified event should occur. The pre-defined values (TD005 CH0 – TD005 CH5) must be used. Only one channel may be specified.

#### *Timeout*

This value specifies the timeout in milliseconds. If the function should wait indefinitely for the event to occur, TD005\_WAIT\_FOREVER must be specified.

#### **Return value**

TEWS OK if the counter event occurred successfully, otherwise a negative error code.

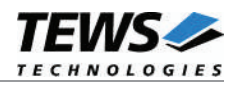

## **Errors**

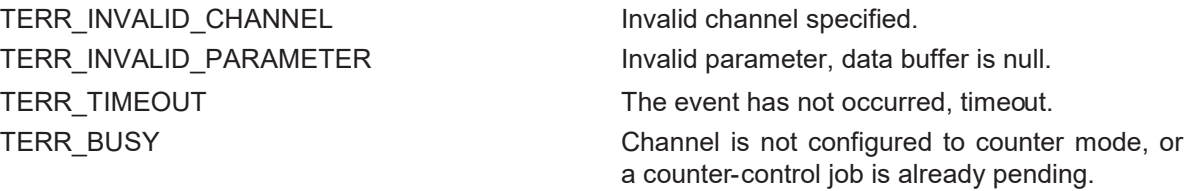

```
#include "tdrv005api.h"
int FileDescriptor;
int result;
/*
** wait indefinitely for counter control mode event
*/
result = td005counterWaitControlModeEvent( FileDescriptor,
                                           TD005_CH0,
                                           TD005_WAIT_FOREVER );
if (result \langle 0 \rangle{
   /* handle error */
}
```
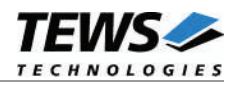

## **3.4 Timer Functions**

## **3.4.1 td005timerSetup()**

#### **Name**

td005timerSetup() – sets up the timer.

#### **Synopsis**

```
int td005timerSetup
(
   int FileDescriptor,
   TD005_CNT_CLKFRQ ClockFrequency,
   unsigned short PreloadValue
)
```
## **Description**

This function sets up the onboard timer to the provided configuration. The function returns immediately to the caller. The interval timer remains stopped after a call to this function.

#### **Parameters**

#### *FileDescriptor*

This value specifies the file descriptor to the hardware module retrieved by a call to the corresponding open-function.

#### *ClockFrequency*

This value specifies the clock frequency used as clock source for the timer. Possible values are:

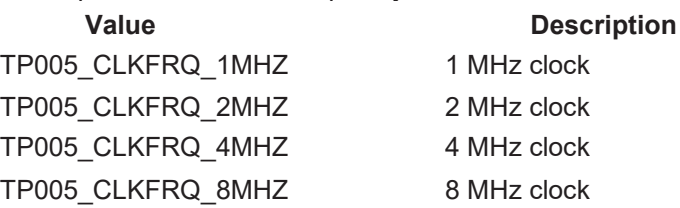

#### *PreloadValue*

This value specifies the preload value of the timer. If the interval timer is running, this value is loaded automatically every time the timer expires. The preload value is of 16bit width.

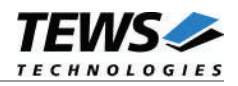

## **Return value**

TEWS\_OK if the timer was configured successfully, otherwise a negative error code.

### **Errors**

TERR\_INVALID\_PARAMETER Invalid parameter specified.

```
#include "tdrv005api.h"
int FileDescriptor;
int result;
/*
** setup the interval timer with an interrupt frequency of 100 Hz
*/
result = td005timerSetup( FileDescriptor,
                            TD005_CLKFRQ_1MHZ,
                            10000 );
if (result \langle 0 \rangle{
    /* handle error */
}
```
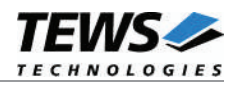

## **3.4.2 td005timerStart()**

#### **Name**

td005timerStart() – starts the timer.

## **Synopsis**

int td005timerStart ( int FileDescriptor )

## **Description**

Start the previously configured timer. The function returns immediately to the caller.

## **Parameters**

#### *FileDescriptor*

This value specifies the file descriptor to the hardware module retrieved by a call to the corresponding open-function.

#### **Return value**

TEWS\_OK if the timer was started successfully, otherwise a negative error code.

#### **Errors**

TERR\_NO\_CONFIGURATION The timer was not configured properly.

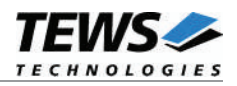

```
#include "tdrv005api.h"
int FileDescriptor;
int result;
/*
** start the previously configured interval timer
*/
result = td005timerStart( FileDescriptor );
if (result < 0)
{
   /* handle error */
}
```
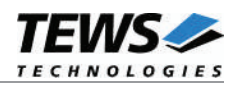

## **3.4.3 td005timerStop()**

#### **Name**

td005timerStop() – stops the timer.

## **Synopsis**

int td005timerStop ( int FileDescriptor )

## **Description**

Stop the previously configured timer. The function returns immediately to the caller.

## **Parameters**

#### *FileDescriptor*

This value specifies the file descriptor to the hardware module retrieved by a call to the corresponding open-function.

#### **Return value**

TEWS\_OK if the timer was stopped successfully, otherwise a negative error code.

#### **Errors**

TERR\_NO\_CONFIGURATION The timer was not configured properly.

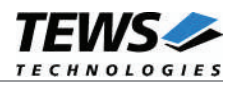

```
#include "tdrv005api.h"
int FileDescriptor;
int result;
/ *
** stop the interval timer
*/
result = td005timerStop( FileDescriptor );
if (result < 0)
{
   /* handle error */
}
```
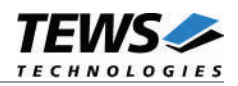

## **3.4.4 td005timerRead()**

### **Name**

td005timerRead() – reads the current timer value.

## **Synopsis**

```
int td005timerRead
(
    int FileDescriptor,
    unsigned short *Data
)
```
## **Description**

Read the current value of the timer. The function returns immediately to the caller.

#### **Parameters**

#### *FileDescriptor*

This value specifies the file descriptor to the hardware module retrieved by a call to the corresponding open-function.

#### *Data*

This parameter points to an unsigned short value where the data register content is stored.

#### **Return value**

TEWS OK if the read operation was successfully, otherwise a negative error code.

#### **Errors**

TERR\_INVALID\_PARAMETER Invalid parameter specified, data pointer is null.

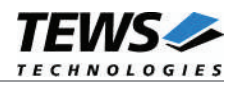

```
#include "tdrv005api.h"
int FileDescriptor;
int result;
unsigned short TimerValue;
/*
** read the current interval timer value
*/
result = td005timerRead( FileDescriptor, &TimerValue );
if (result == TEWS_OK)
{
   printf( "Timer Value = 0x\. 4X\n", TimerValue );
}
```
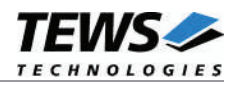

## **3.4.5 td005timerWait()**

#### **Name**

td005timerWait() – waits for a timer event.

## **Synopsis**

```
int td005timerWait
(
    int FileDescriptor,
    int Timeout
)
```
#### **Description**

Wait for the timer event or the specified timeout to occur. The function returns to the caller if the timer has expired, or the specified timeout occurred.

#### **Parameters**

*FileDescriptor*

This value specifies the file descriptor to the hardware module retrieved by a call to the corresponding open-function.

#### *Timeout*

This value specifies the timeout in milliseconds. If the function should wait indefinitely for the event to occur, TD005\_WAIT\_FOREVER must be specified.

#### **Return value**

TEWS OK if the timer event occurred successfully, otherwise a negative error code.

#### **Errors**

TERR\_NOT\_RUNNING TERR\_NOT\_RUNNING

TERR\_NO\_CONFIGURATION The timer was not configured properly. TERR\_TIMEOUT TERR\_TIMEOUT

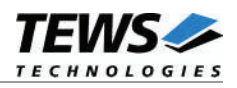

```
#include "tdrv005api.h"
int FileDescriptor;
int result;
/*
** wait indefinitely for an interval timer event
*/
result = td005timerWait( FileDescriptor, TD005_WAIT_FOREVER );
if (result < 0)
{
   /* handle error */
}
```
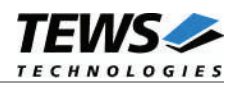

## **3.4.6 td005timerMultipleChannelReadSetup()**

#### **Name**

td005timerMultipleChannelReadSetupt() – sets up channels for multiple read.

## **Synopsis**

)

```
int td005timerMultipleChannelReadSetup
(
    int FileDescriptor,
    unsigned char Channel
```
#### **Description**

Configure specified channels for simultaneous sampling triggered by the timer. The function returns immediately to the caller.

**Channels configured to SSI listen-only mode may not be used with this function.**

#### **Parameters**

*FileDescriptor*

This value specifies the file descriptor to the hardware module retrieved by a call to the corresponding open-function.

#### *Channel*

This value specifies the channels which should be read simultaneously. The pre-defined values (TD005\_CH0 – TD005\_CH5) must be used. Multiple channels may be OR'ed to one value.

#### **Return value**

TEWS\_OK if the multiple-channel-read operation was configured successfully, otherwise a negative error code.

#### **Errors**

TERR\_INVALID\_CHANNEL Invalid channel specified, or a specified channel is not configured properly. TERR\_INVALID\_PARAMETER Invalid parameter, buffer is NULL. TERR\_BUSY Specified channel is busy with an SSI job.

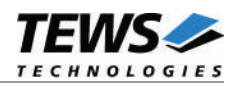

```
#include "tdrv005api.h"
int FileDescriptor;
int result;
/*
** setup channels 0+5 for simultaneous sampling triggered by timer
*/
result = td005timerMultipleChannelReadSetup( FileDescriptor,
                                               TD005_CH0 | TD005_CH5 );
if (result \langle 0 \rangle{
   /* handle error */
}
```
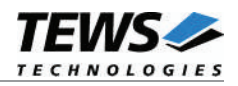

## **3.4.7 td005timerMultipleChannelReadWait()**

#### **Name**

td005timerMultipleChannelReadWait() – waits for the simultaneous data timer event.

## **Synopsis**

```
int td005timerMultipleChannelReadWait
```

```
(
```
)

```
TD005_MULTIPLEVALUES *MultipleValues,
unsigned long by a &Timestamp,
int the term of the term of the term of the term of the term of the term of the term of the term of term of te<br>Timeout
```
int FileDescriptor, **Timeout** 

## **Description**

Return the values of simultaneously sampled channels. An array to store all channel values must be supplied to this function. The function waits for the timer event to occur on which the previously configured channels are sampled, or the specified timeout occurred. Before using this function the timer must be configured properly.

#### **Parameters**

#### *FileDescriptor*

This value specifies the file descriptor to the hardware module retrieved by a call to the corresponding open-function.

#### *MultipleValues*

This is a pointer to a TD005 MULTIPLEVALUES structure, where the read values are stored. Note that only the previously configured channels return valid data, other data entries must be ignored. The TD005 MULTIPLEVALUES structure has the following layout:

typedef struct

{

TD005\_VALUE\_BUF Channel[6]; } TD005\_MULTIPLEVALUES;

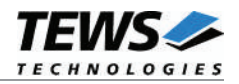

#### **Members**

#### *Channel*

This parameter is an array of a TD005\_VALUE\_BUF structure which holds the returned channel data. The value for channel 0 is returned at array index 0, channel 5's value is located at array index 5. The TD005\_VALUE\_BUF structure has the following layout:

typedef struct

{

unsigned long Value; unsigned long Status; } TD005\_VALUE\_BUF;

#### **Members**

*Value*

This parameter holds the returned channel value.

*Status*

This parameter holds the returned channel status.

#### *Timestamp*

This is a pointer to an unsigned long value where the number of occurred timer interrupts is returned.

#### *MoreDataAvailable*

This is a pointer to a boolean integer value. The value is TRUE if additional data is available. This might happen if the timer event triggering the multiple-channel-read operation appears too fast. An additional call to td005timerMultipleChannelReadWait must be performed.

#### *Timeout*

This value specifies the timeout in milliseconds. If the function should wait indefinitely for the event to occur. TD005\_WAIT\_FOREVER must be specified.

#### **Return value**

TEWS\_OK if the timer event triggering the multiple-channel-read operation occurred successfully and data is available, otherwise a negative error code.

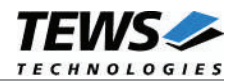

## **Errors**

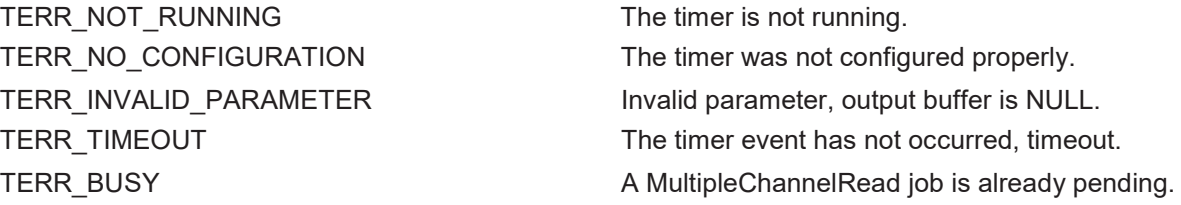

```
#include "tdrv005api.h"
int FileDescriptor;
int result;
int MoreDataAvailable;
unsigned long Timestamp;
TD005 MULTIPLEVALUES MultipleValues;
/*
** read channels triggered by timer
*/
result = td005timerMultipleChannelReadWait( FileDescriptor,
                                          &MultipleValues,
                                          &Timestamp,
                                          &MoreDataAvailable,
                                          TD005_WAIT_FOREVER );
if (result == TEWS_OK)
{
    printf( "Timestamp = d\alpha", Timestamp );
    printf( "Channel(0) = 0x%.8lX\n", MultipleValues.Channel[0].Value );
    printf( "Channel(5) = 0x\.81X\n", MultipleValues.Channel[5].Value );
}
else
{
    /* handle error */
}
```
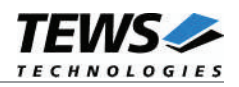

## **3.5 Digital Input Functions**

## **3.5.1 td005digitalRead()**

#### **Name**

td005digitalRead() – reads the digital input lines.

## **Synopsis**

```
int td005digitalRead
(
    int FileDescriptor,
    unsigned char *Data
)
```
## **Description**

Reads the current values of all digital input lines. The function returns immediately to the caller.

#### **Parameters**

#### *FileDescriptor*

This value specifies the file descriptor to the hardware module retrieved by a call to the corresponding open-function.

#### *Data*

This parameter points to an *unsigned char* value were the data register content is stored. Channel 0 is represented by bit 0, channel 5 is represented by bit 5 of the returned byte value.

#### **Return value**

TEWS\_OK if the read operation was successfully, otherwise a negative error code.

#### **Errors**

TERR\_INVALID\_PARAMETER Invalid parameter specified, data pointer is null.

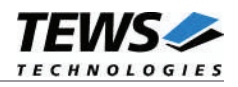

```
#include "tdrv005api.h"
int FileDescriptor;
int result;
unsigned char DigitalValue;
/*
** read the current interval timer value
^{\star} /
result = td005digitalRead( FileDescriptor, &DigitalValue);
if (result == TEWS OK)
{
   printf( "Digital Value = 0x\.2X\n", DigitalValue );
}
```
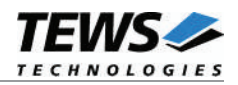

## **3.5.2 td005digitalWait()**

### **Name**

td005digitalWait() – waits for an event on a digital input line.

## **Synopsis**

```
int td005digitalWait
(
   int FileDescriptor,
   unsigned char Channel,
   TD005_TRANSITION Transition,
   int Timeout
)
```
#### **Description**

Wait for the specified transition (rising or falling edge) on the specified digital input line. The function returns to the caller if the specified transition or the specified timeout occurred.

#### **Parameters**

*FileDescriptor*

This value specifies the file descriptor to the hardware module retrieved by a call to the corresponding open-function.

*Channel*

This value specifies the channel on which the specified event should occur. The pre-defined values (TD005 CH0 – TD005 CH5) must be used. Only one channel may be specified.

*Transition*

This value specifies the channel on which the specified event should occur.

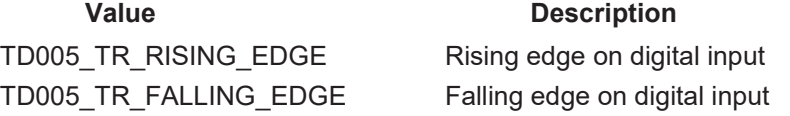

#### *Timeout*

This value specifies the timeout in milliseconds. If the function should wait indefinitely for the event to occur, TD005\_WAIT\_FOREVER must be specified.

#### **Return value**

TEWS OK if the timer event occurred successfully, otherwise a negative error code.

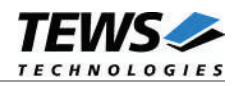

## **Errors**

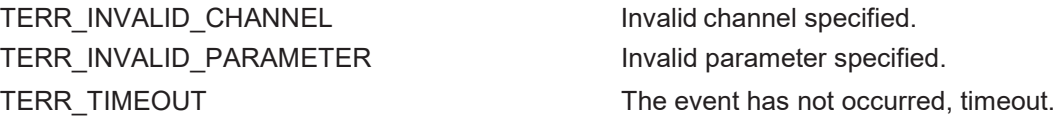

```
#include "tdrv005api.h"
int FileDescriptor;
int result;
/*
** wait indefinitely for a rising edge on digital input of channel 1
*/
result = td005digitalWait( FileDescriptor,
                           TD005_CH1,
                           TD005_TR_RISING_EDGE,
                           TD005_WAIT_FOREVER );
if (result < 0)
{
   /* handle error */
}
```
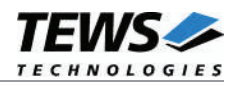

## **3.6 Global Operation Functions**

## **3.6.1 td005globalChannelEnable()**

#### **Name**

td005globalChannelEnable() – globally enables multiple channels.

#### **Synopsis**

```
int td005globalChannelEnable
(
    int FileDescriptor,
    unsigned char Channels
)
```
#### **Description**

Enable multiple channels (SSI or Counter) simultaneously. The function returns immediately to the caller.

#### **Parameters**

*FileDescriptor*

This value specifies the file descriptor to the hardware module retrieved by a call to the corresponding open-function.

#### *Channels*

This value specifies the channels which should be enabled. The pre-defined values (TD005\_CH0 – TD005\_CH5) must be used. Multiple channels may be OR'ed to one value.

#### **Return value**

TEWS\_OK if the specified channels were enabled successfully, otherwise a negative error code.

#### **Errors**

TERR\_INVALID\_CHANNEL invalid channel specified.

TERR\_INVALID\_PARAMETER Invalid parameter, data buffer is null.

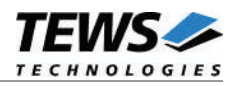

```
#include "tdrv005api.h"
int FileDescriptor;
int result;
/*
** enable channel 0 and channel 5
*/
result = td005globalChannelEnable ( FileDescriptor,
                                    TD005_CH0 | TD005_CH5 );
if (result \langle 0 \rangle{
   /* handle error */
}
```
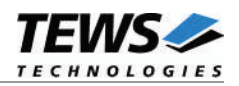

## **3.6.2 td005globalChannelDisable()**

#### **Name**

td005globalChannelDisable() – globally disables multiple channels.

## **Synopsis**

```
int td005globalChannelDisable
(
    int FileDescriptor,
    unsigned char Channels
)
```
## **Description**

Disable multiple channels (SSI or Counter) simultaneously. The function returns immediately to the caller.

#### **Parameters**

*FileDescriptor*

This value specifies the file descriptor to the hardware module retrieved by a call to the corresponding open-function.

#### *Channels*

This value specifies the channels which should be disabled. The pre-defined values (TD005\_CH0 – TD005\_CH5) must be used. Multiple channels may be OR'ed to one value.

#### **Return value**

TEWS OK if the specified channels were disabled successfully, otherwise a negative error code.

#### **Errors**

TERR\_INVALID\_CHANNEL Invalid channel specified.

TERR\_INVALID\_PARAMETER invalid parameter, data buffer is null.

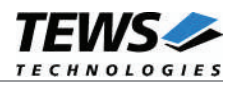

```
#include "tdrv005api.h"
int FileDescriptor;
int result;
/*
** disable channel 0 and channel 5
*/
result = td005globalChannelDisable ( FileDescriptor,
                                    TD005_CH0 | TD005_CH5 );
if (result < 0)
{
   /* handle error */
}
```
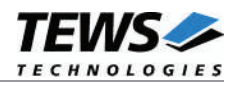

## **3.6.3 td005globalCounterPreloadSet()**

#### **Name**

td005globalCounterPreloadSet() – globally sets counter preload registers.

## **Synopsis**

```
int td005globalCounterPreloadSet
(
   int FileDescriptor,
   unsigned char Channels,
   TD005_MULTIPLEVALUES *MultipleValues
)
```
#### **Description**

Perform a simultaneous setup of the preload registers of specified counter channels. The desired values must be supplied to this function as well as the channel numbers which are affected. The function returns immediately to the caller.

#### **Parameters**

*FileDescriptor*

This value specifies the file descriptor to the hardware module retrieved by a call to the corresponding open-function.

*Channels*

This value specifies the channels which should be preloaded. The pre-defined values (TD005\_CH0 – TD005\_CH5) must be used. Multiple channels may be OR'ed to one value.

*MultipleValues*

This is a pointer to a TD005 MULTIPLEVALUES structure, where the read values are stored. The TD005 MULTIPLEVALUES structure has the following layout:

typedef struct

{

TD005\_VALUE\_BUF Channel[6]; } TD005\_MULTIPLEVALUES;

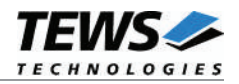

#### **Members**

#### *Channel*

This parameter is an array of a TD005\_VALUE\_BUF structure which holds the preload data. The value for channel 0 is located at array index 0, channel 5's value is located at array index 5. The TD005\_VALUE\_BUF structure has the following layout:

typedef struct

{

unsigned long Value; unsigned long Status; } TD005\_VALUE\_BUF;

#### **Members**

*Value*

This parameter holds the preload channel value.

*Status*

This parameter is not used for this function.

#### **Return value**

TEWS\_OK if the preload registers were set successfully, otherwise a negative error code.

#### **Errors**

TERR\_INVALID\_CHANNEL Invalid channel specified. TERR\_INVALID\_PARAMETER Invalid parameter, data pointer is null.

TERR\_BUSY Channel is not configured to counter mode.

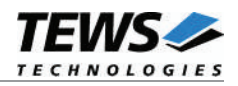

```
#include "tdrv005api.h"
int FileDescriptor;
int result;
TD005 MULTIPLEVALUES Values;
/ *
** preload channel 0 and channel 5
*/
Values[0].Value = 0x00000000;Values[5].Value = 0x50000000;
result = td005globalCounterPreloadSet ( FileDescriptor,
                                     TD005_CH0 | TD005_CH5,
                                     Values );
if (result < 0)
{
   /* handle error */
}
```
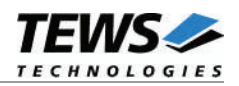

## **3.6.4 td005globalCounterLoad()**

#### **Name**

td005globalCounterLoad() – globally loads preload registers into counters.

## **Synopsis**

```
int td005globalCounterLoad
(
    int FileDescriptor,
    unsigned char Channels
)
```
#### **Description**

Perform a simultaneous preload of specified counter channels. The values stored in the corresponding preload registers are loaded into the specified counters simultaneously. The function returns immediately to the caller.

#### **Parameters**

#### *FileDescriptor*

This value specifies the file descriptor to the hardware module retrieved by a call to the corresponding open-function.

#### *Channels*

This value specifies the channels which should be preloaded. The pre-defined values (TD005\_CH0 – TD005\_CH5) must be used. Multiple channels may be OR'ed to one value.

#### **Return value**

TEWS OK if the specified counters were loaded successfully, otherwise a negative error code.

#### **Errors**

TERR\_INVALID\_CHANNEL Invalid channel specified.

TERR\_INVALID\_PARAMETER invalid parameter, data buffer is null. TERR\_BUSY Channel is not configured to counter mode.

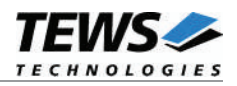

```
#include "tdrv005api.h"
int FileDescriptor;
int result;
/*
** load channel 0 and channel 5
*/
result = td005globalCounterLoad (FileDescriptor,
                               TD005_CH0 | TD005_CH5 );
if (result < 0)
{
   /* handle error */
}
```
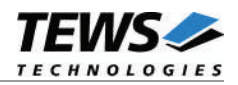

## **3.6.5 td005globalMultipleChannelRead()**

#### **Name**

td005globalMultipleChannelRead() – reads multiple channels simultaneously.

## **Synopsis**

(

)

```
int td005globalMultipleChannelRead
```
int FileDescriptor, unsigned char Channels, TD005\_MULTIPLEVALUES \*MultipleValues

#### **Description**

Return the values of simultaneously sampled channels. The desired channel numbers must be supplied to this function as well as an array to store all channel values. The function returns to the caller after the read operation is finished.

**Channels configured to SSI listen-only mode may not be used with this function.**

#### **Parameters**

#### *FileDescriptor*

This value specifies the file descriptor to the hardware module retrieved by a call to the corresponding open-function.

*Channels*

This value specifies the channels which should be read simultaneously. The pre-defined values (TD005\_CH0 – TD005\_CH5) must be used. Multiple channels may be OR'ed to one value.

#### *MultipleValues*

This is a pointer to a TD005\_MULTIPLEVALUES structure, where the read values are stored. The returned values are only valid for channels enabled by the parameter *Channels*. The TD005\_MULTIPLEVALUES structure has the following layout:

typedef struct

{

TD005\_VALUE\_BUF Channel[6]; } TD005\_MULTIPLEVALUES;

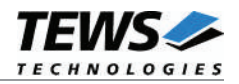

#### **Members**

#### *Channel*

This parameter is an array of a TD005\_VALUE\_BUF structure which holds the returned channel data. The value for channel 0 is returned at array index 0, channel 5's value is located at array index 5. The TD005\_VALUE\_BUF structure has the following layout:

typedef struct

{

unsigned long Value; unsigned long Status; } TD005\_VALUE\_BUF;

#### **Members**

*Value*

This parameter holds the returned channel value.

*Status*

This parameter holds the returned channel status.

#### **Return value**

TEWS\_OK if the channel data is read successfully, otherwise a negative error code.

#### **Errors**

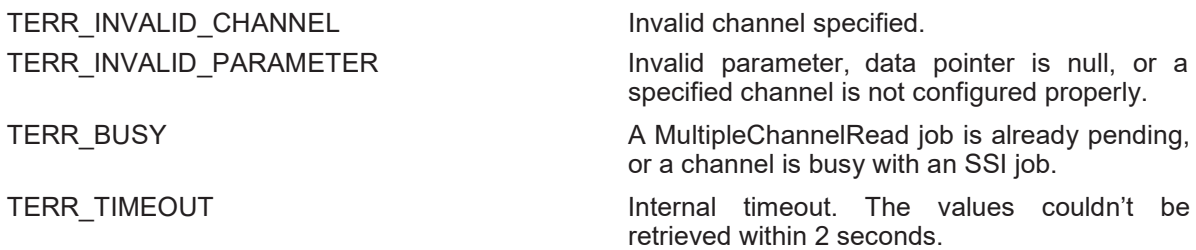

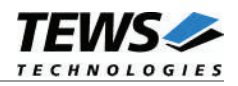

```
#include "tdrv005api.h"
int FileDescriptor;
int result;
TD005 MULTIPLEVALUES MultipleValues;
/*
** read channel 0 and channel 5 simultaneously
*/
result = td005globalMultipleChannelRead ( FileDescriptor,
                                       TD005_CH0 | TD005_CH5,
                                       &MultipleValues );
if (result == TEWS_OK)
{
    printf( "Channel(0) = 0x%081X\n", MultipleValues.Channel[0].Value );
    printf( "Channel(5) = 0x8081X\n'', MultipleValues.Channel[5].Value );
}
else
{
   /* handle error */
}
```
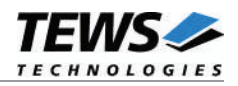

# **4 I/O Functions**